## **W-CDMA power settings in the reverse link**

For the following considerations one block diagram as well as two power equations are the main part:

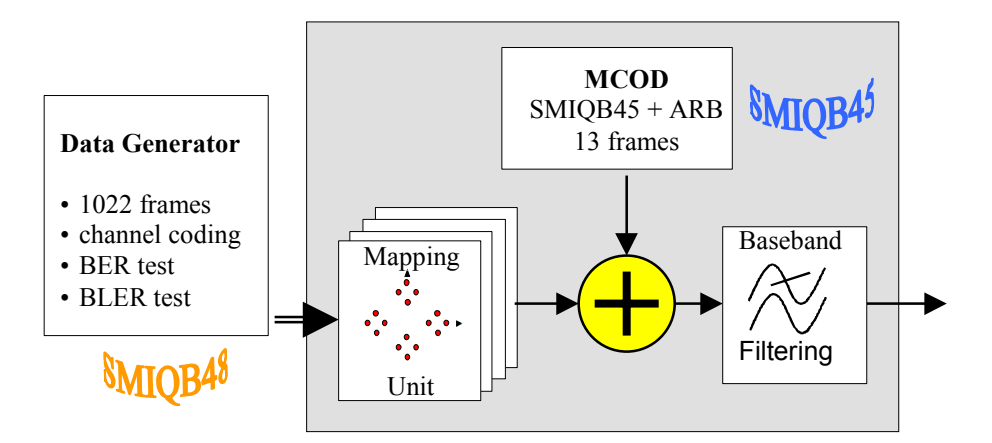

**Block diagram: SMIQB45 and SMIQB48 functionality**

 $\mathcal{L}_\text{max}$  , and the contribution of the contribution of the contribution of the contribution of the contribution of the contribution of the contribution of the contribution of the contribution of the contribution of t

Logarithmic power: 
$$
\frac{P_{\text{log}}}{dBm} = 10 \cdot \log \frac{P_{\text{lin}}}{1mW}
$$
  
Linear power: 
$$
\frac{P_{\text{lin}}}{mW} = 10^{\frac{P_{\text{log}}}{10dBm}}
$$

**General procedure for W-CDMA channel power settings (up- and down link)**

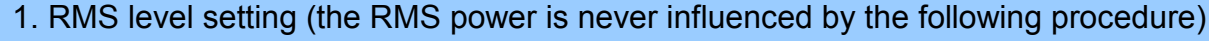

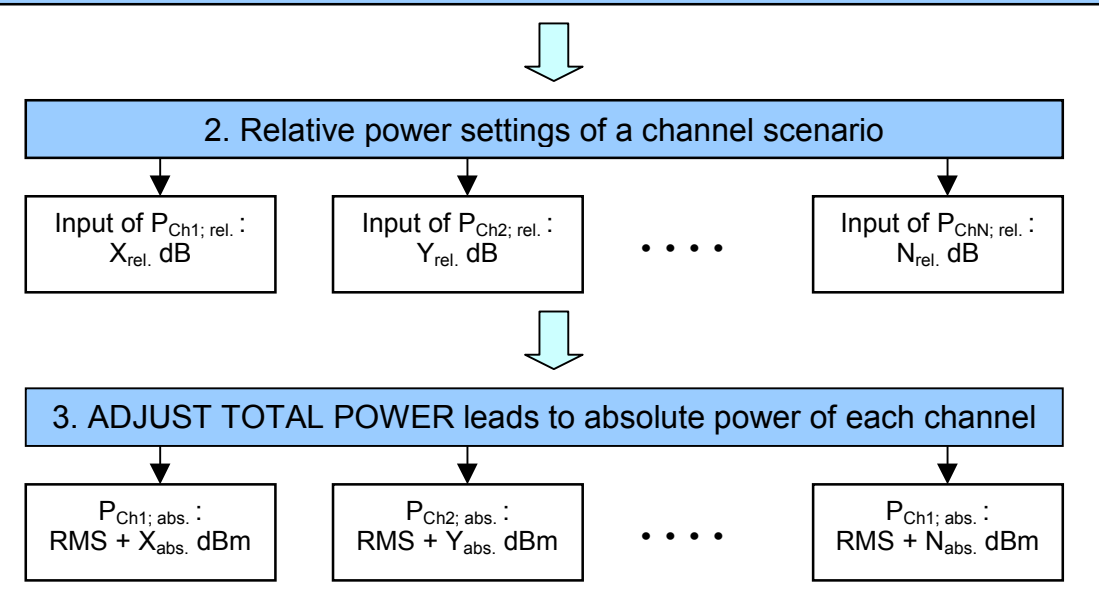

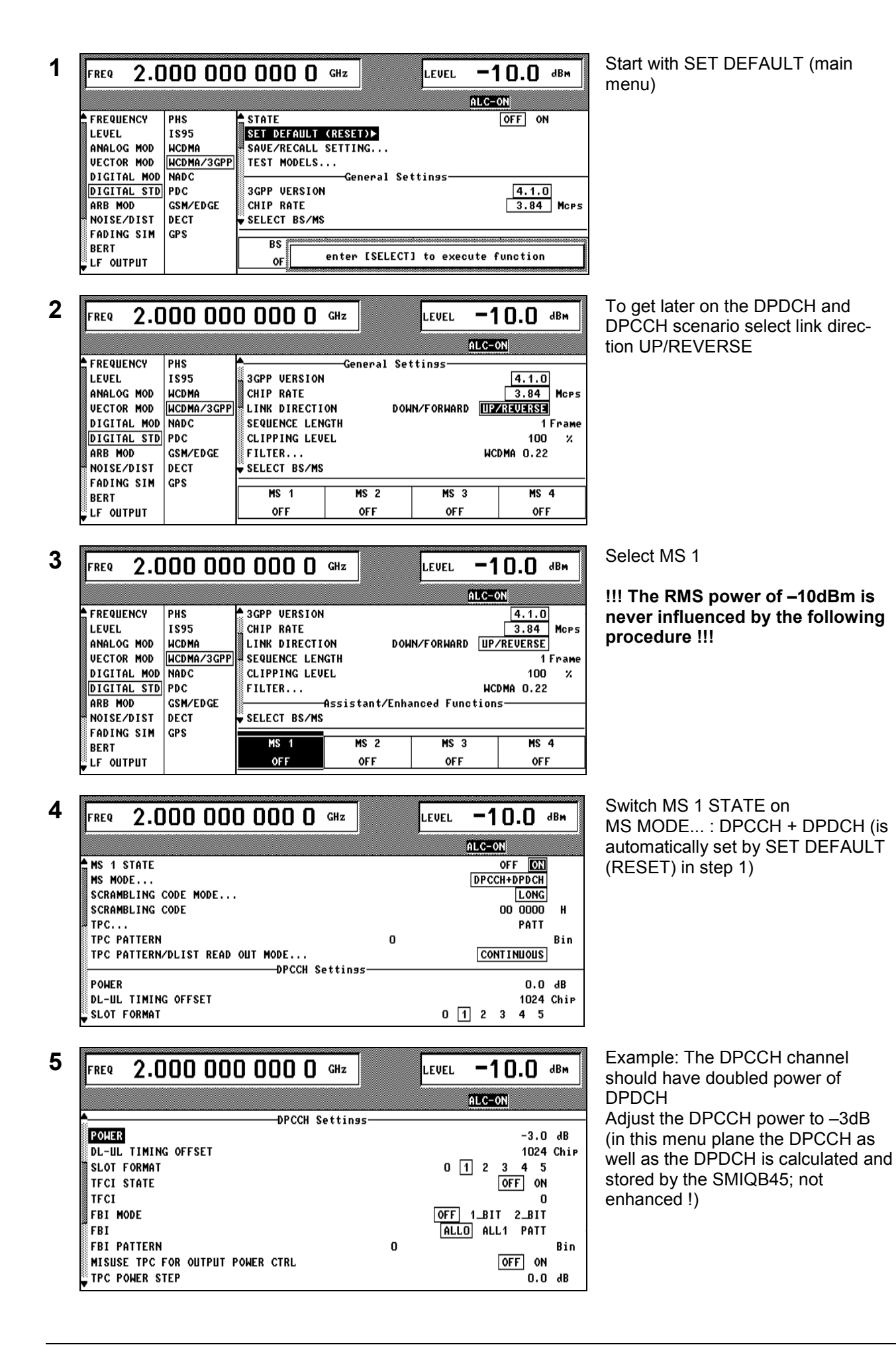

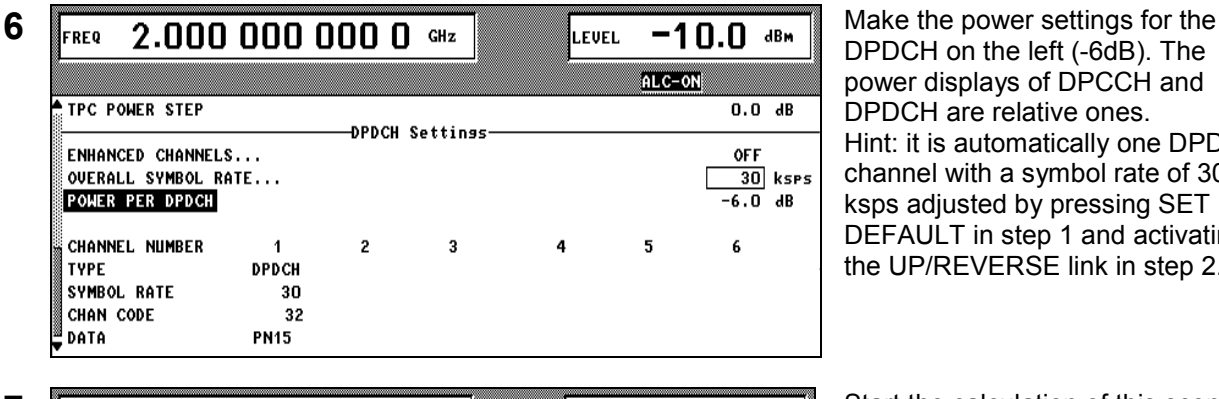

ALC-S&H

69 %

ALC-S&H

 $MS<sub>3</sub>$ 

**OFF** 

RETRIG

1ROZGND  $0.0<sub>dB</sub>$ 

**INT** 

**TNT** 

 $MS - 4$ 

**OFF** 

Calculatins...

Break with <MOD ON/OFF>-key

 $MS<sub>3</sub>$ 

**OFF** 

 $OFF$   $\boxed{ON}$ 

同

⊓ Mors

 $MS$  4

**OFF** 

DPDCH on the left (-6dB). The power displays of DPCCH and DPDCH are relative ones. Hint: it is automatically one DPDCH channel with a symbol rate of 30 ksps adjusted by pressing SET DEFAULT in step 1 and activating the UP/REVERSE link in step 2.

 $7 \overline{\phantom{a}}$  FREQ 2.000 000 000 0  $\frac{GPE}{PEP}$   $\overline{\phantom{a}}$   $\overline{\phantom{a}}$   $\overline{\phantom{a}}$   $\overline{\phantom{a}}$   $\overline{\phantom{a}}$   $\overline{\phantom{a}}$   $\overline{\phantom{a}}$   $\overline{\phantom{a}}$   $\overline{\phantom{a}}$   $\overline{\phantom{a}}$   $\overline{\phantom{a}}$   $\overline{\phantom{a}}$   $\overline{\phantom{a}}$   $\overline{\phantom{a}}$   $\overline{\phantom$ by pressing STATE on.

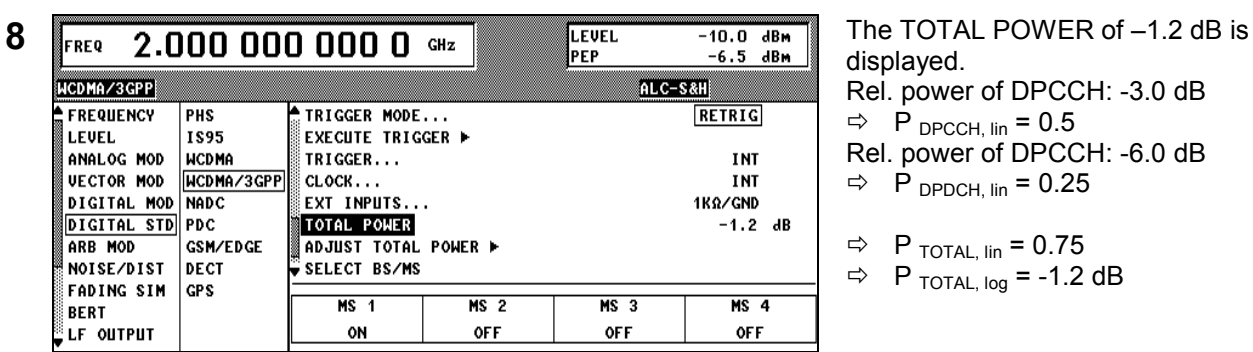

TRIGGER MODE...

EXT INPUTS...

**TOTAL POWER** 

SELECT BS/MS

 $MS<sub>1</sub>$ 

ON

TRIGGER...

 $CLOCK$ ...

EXECUTE TRIGGER P

**ADJUST TOTAL POWER >** 

 $MS<sub>2</sub>$ 

**OFF** 

displayed. Rel. power of DPCCH: -3.0 dB  $\Rightarrow$  P <sub>DPCCH, lin</sub> = 0.5

- Rel. power of DPCCH: -6.0 dB
- $\Rightarrow$  P DPDCH, lin = 0.25
- $\Rightarrow$  P TOTAL, lin = 0.75
- $\Rightarrow$  P TOTAL, log = -1.2 dB

**9** To make the evaluation of the absolute power of these two channels easier please press ADJUST TOTAL POWER

> By pressing ADJUST TOTAL POWER the TOTAL POWER of this channel scenario is adjusted in a way that you get a TOTAL power of **0 dB ( means P**  $_{\text{TOTAL, lin}} = 1$  **).**

> So the relative power of each active channel is increased by 1.2 dB.

 $= - 1.8$  dB

Abs. power of DPCCH:  $-10$  dBm  $-1.8$  dB =  $-11.8$  dBm

WCDMA/3GPP

FREQUENCY

ANALOG MOD

**UECTOR MOD** DIGITAL MOD

**DIGITAL STD** 

NOTSE/DIST

**FADING SIM** 

WCDMA/3GPP

FREQUENCY

ANALOG MOD

**UECTOR MOD** 

DIGITAL MOD

**DIGITAL STD** 

NOISE/DIST

**FADING SIM** 

ARB MOD

BERT .....<br>LF OUTPUT

LEVEL

PHS

1895

**NCDMA** 

NADC

PDC

DECT

**GPS** 

**MCDMA/3GPP** 

GSM/EDGE

ARB MOD

BERT LF OUTPUT

LEVEL

 $\overline{PHS}$ 

1895

**HCDMA** NODHA/3GPP

**NADC** 

**GSM/EDGE** 

**PDC** 

DECT

l GPS

**STATE** 

SET DEFAULT (RESET)»

3GPP VERSION

SELECT BS/MS

 $MS - 1$ 

ON

CHIP RATE

|<br>|SAVE/RECALL SETTING...<br>|TEST MODELS (N<u>OT STANDARDIZED)</u>

 $MS<sub>2</sub>$ 

**OFF** 

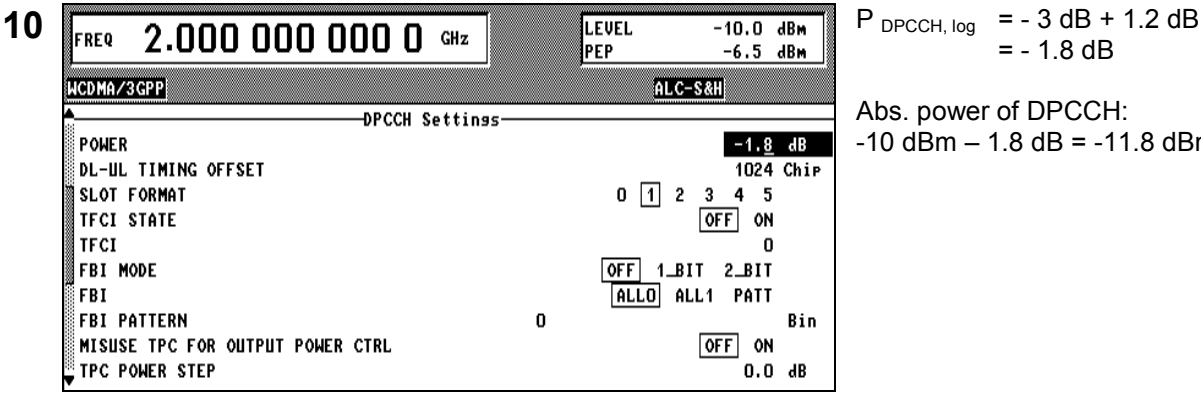

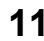

WCDMA/3GPP

TPC POWER STEP

POWER PER DPDCH

CHANNEL NUMBER

SYMBOL RATE

CHAN CODE

**TYPE** 

DATA

ENHANCED CHANNELS...

OVERALL SYMBOL RATE...

 $\overline{1}$ 

DPDCH

**PN15** 

30

 $32$ 

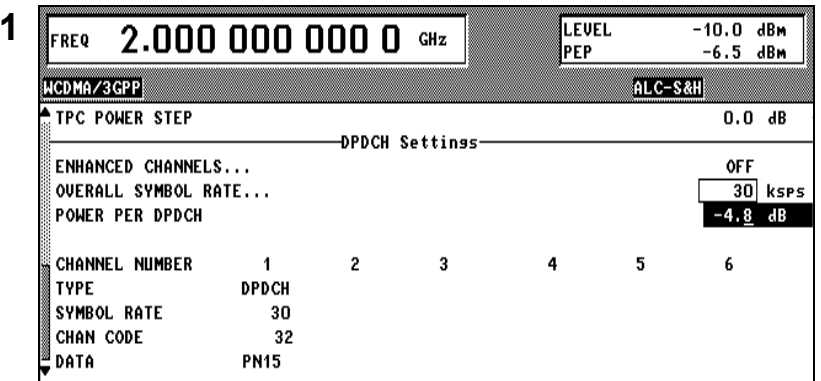

 $P_{DPDCH, log}$  = - 6 dB + 1.2 dB  $= -4.8$  dB

Abs. power of DPDCH:  $-10$  dBm  $-4.8$  dB =  $-14.8$  dBm

Hint: The RF power of this scenario has never changed (-10 dBm).

The complete scenario above is calculated and stored by the SMIQB45. For some special applications you need of course a increased sequence length (SMIQB45 maximum sequence length for W-CDMA: 13 frames; SMIQB48 up to 1022 frames, respectively 2044 frames) or more features like external power control, BER and BLER insertion. The SMIQB48 is the right choice, activated by the ENHANCED CHANNELS… mode.

ALC-S&H

5

 $0.0 dB$ 

 $\overline{30}$  ksps

 $-4.8$  dB

**OFF** 

6

**12**  $\begin{array}{|c|c|c|c|c|c|c|}\n\hline\n\text{FREQ} & \text{2.000 000 000 0} & \text{GHz} & \text{EPEV} & -40.0 & \text{dBm} & \text{The settings of step 1 to 11 are not} \\
\hline\n\end{array}$ changed. Scroll up and go into menu ENHANCED CHANNELS… and …

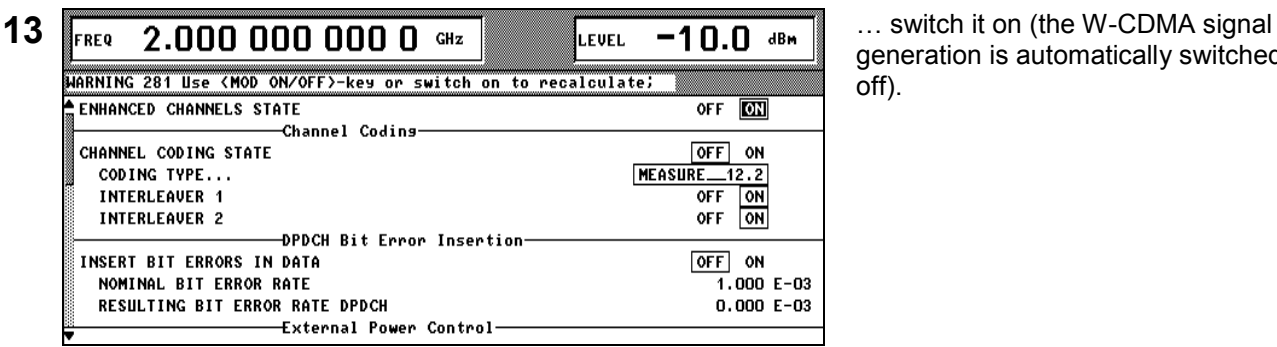

**DPDCH Settings** 

3

 $\ddot{a}$ 

 $\boldsymbol{2}$ 

generation is automatically switched off).

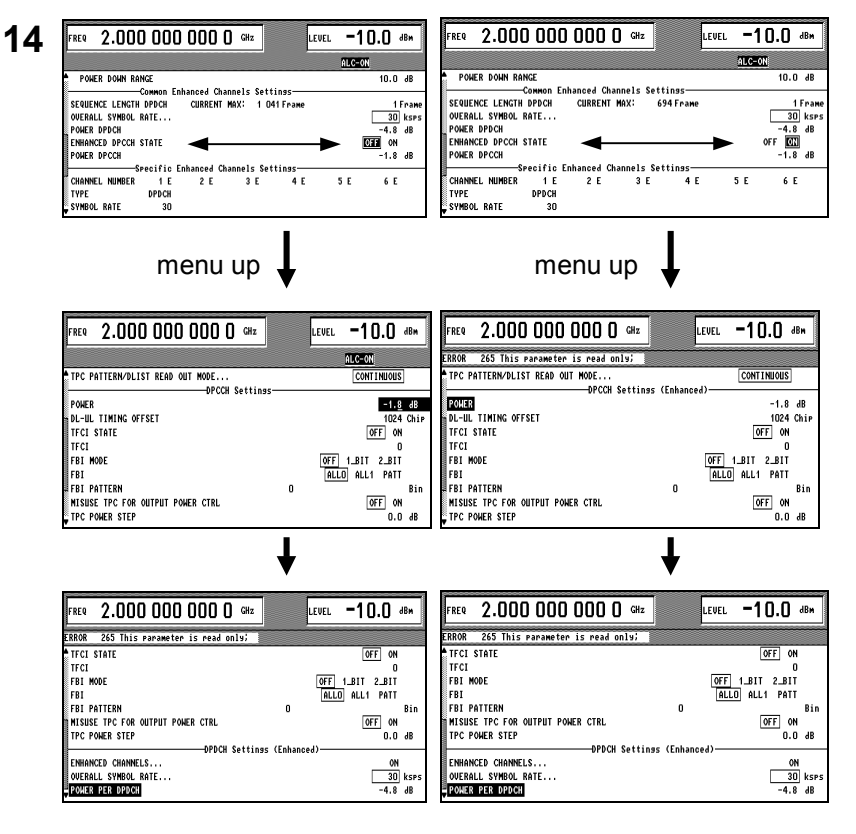

*The most important setting in this menu is the ENHANCED DPCCH STATE* (please have also a look into online help of SMIQ). **ENHANCED DPCCH STATE off:** The DPCCH is calculated and stored by the SMIQB45 to save memory for the DPDCH on the SMIQB48 (on the left side a max. SEQUENCE LENGTH DPDCH of 1041 frames is possible). One menu up the DPCCH power parameter is freely adjustable (because it is calculated and stored on the SMIQB45) whereas the DPDCH power is a read only parameter (Access for power settings via ENHANCED CHANNELS…).

## **ENHANCED DPCCH STATE on:**

The DPCCH as well as the DPDCH are calculated and stored by the SMIQB48 (the DPCCH and DPDCH is signed with (Enhanced)). On the right side a max. SEQUENCE LENGTH DPDCH of 694 frames is possible.

The DPCCH as well as the DPDCH are now in read only mode for the power parameter (Access for power settings via ENHANCED CHANNELS…).

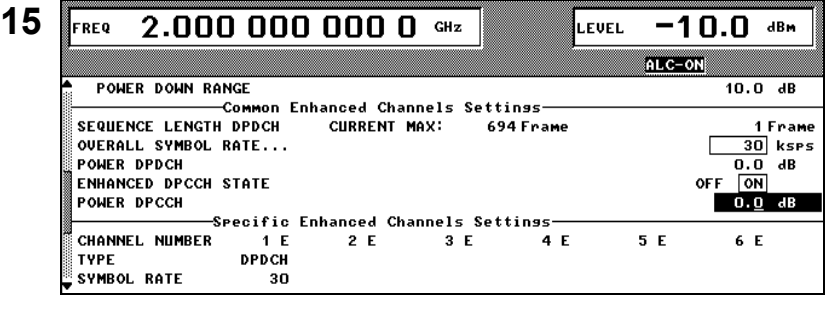

**16** FREQ 2.000 000 000 0 GHz FORE **FREQ** The TOTAL POWER of this scenario WCDMA/3GPP **ALC-S&H** DIGITAL MOD TRIGGER MODE. RETRIG  $\overline{\phantom{a}}$ PHS DIGITAL STD  $1895$ **EXECUTE TRIGGER ▶ INT** ARB MOD **WCDMA** TRIGGER... NOISE/DIST **HCDMA/3GPP**  $c$ LOCK $\ldots$ **INT FADING SIM NADC FXT INPUTS...** 1ROZGND  $+3.0$  dB PDC **TOTAL POWER BERT** LE OUTPUT **CSM/FDCF** ADJUST TOTAL POWER P SHEEP SELECT BS/MS DECT LIST GP S  $MS - 1$  $MS<sub>2</sub>$  $MS$  3  $MS$   $4$ MEM SEQ UTILITIES ON **OFF OFF OFF** 

**15** The following power settings are not influenced by the ENHANCED DPCCH STATE "ON" or "OFF": Make the settings on the left for the DPDCH and DPCCH (0 dB) in enhanced mode (ENHANCED DPCCH STATE "ON").

is now + 3dB after the calculation of this signal.

- Rel. power of DPCCH: 0 dB  $\Rightarrow$  P DPCCH, lin = 1 Rel. power of DPCCH: 0 dB
- $\Rightarrow$  P <sub>DPDCH, lin</sub> = 1

 $\Rightarrow$  P TOTAL, lin = 2  $P$  TOTAL, log = +3 dB

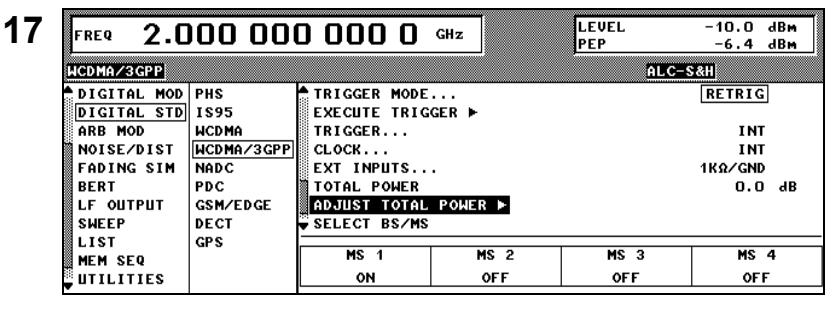

**17** By pressing ADJUST TOTAL POWER the TOTAL POWER of this channel scenario is adjusted in this way so you get out a TOTAL power of  $\overrightarrow{0}$  dB (before + 3dB now  $\overrightarrow{0}$  dB !). So the relative power of each active channel is decreased by 3 dB.

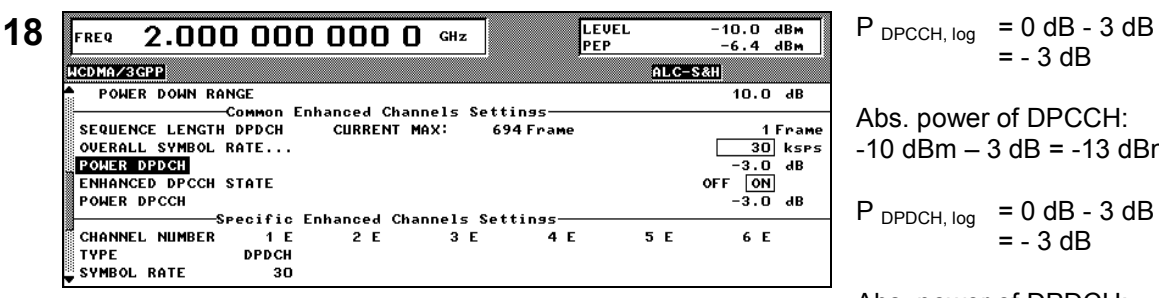

 $= -3$  dB

Abs. power of DPCCH:  $-10$  dBm  $-3$  dB =  $-13$  dBm

 $P_{DPDCH, log} = 0 dB - 3 dB$  $= -3$  dB

Abs. power of DPDCH:  $- 10$  dBm  $- 4.8$  dB =  $- 13$  dBm

Hint: The RF power of this scenario has never changed (-10 dBm).